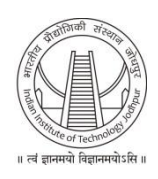

## भारतीय प्रौद्योगिकी संस्थान जोधपुर **Indian Institute of Technology Jodhpur**

## **Syllabus for the post of JUNIOR TECHNICAL ASSISTANT (Computer Science & Engineering)**

## **Written Test & Trade Test**

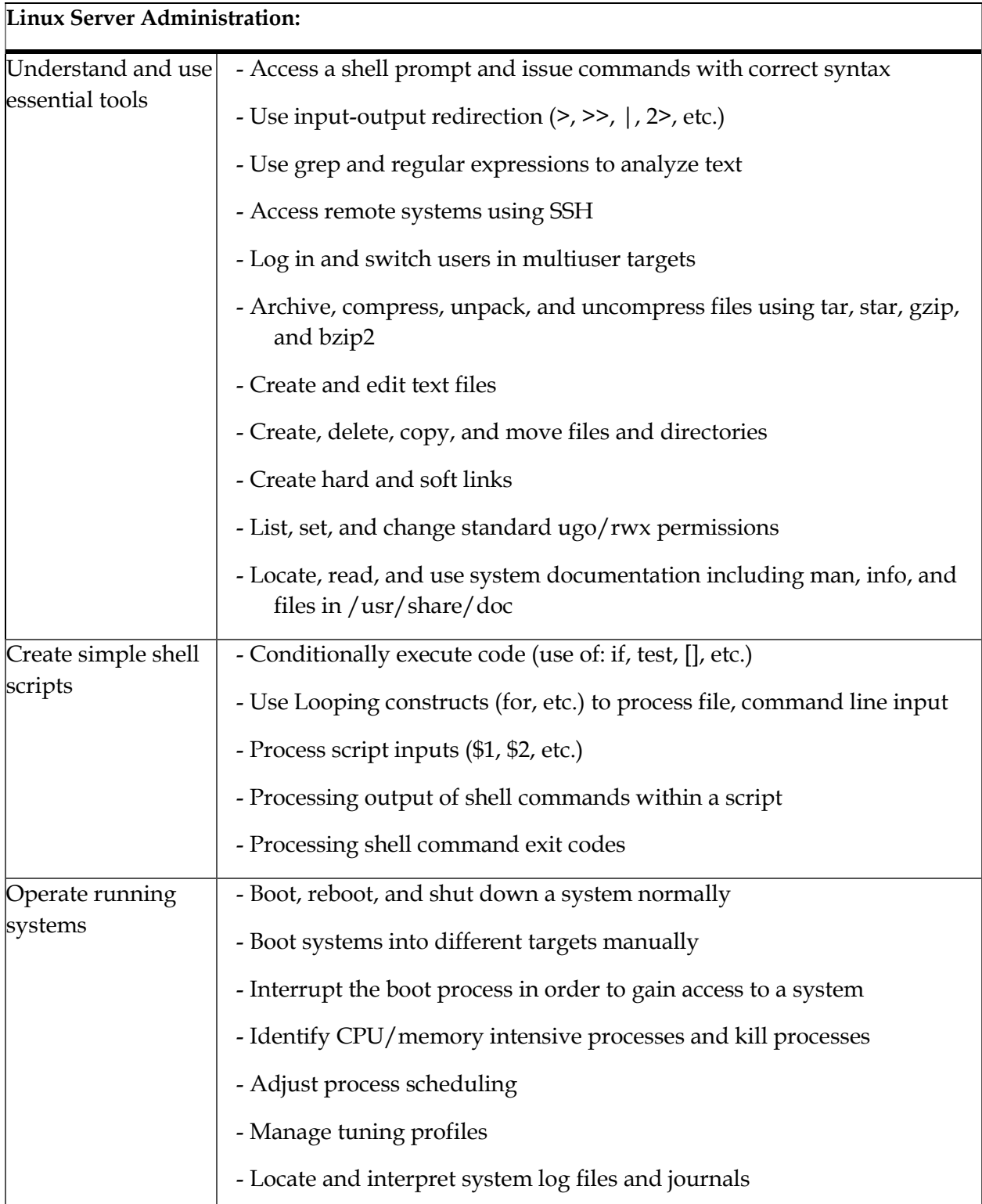

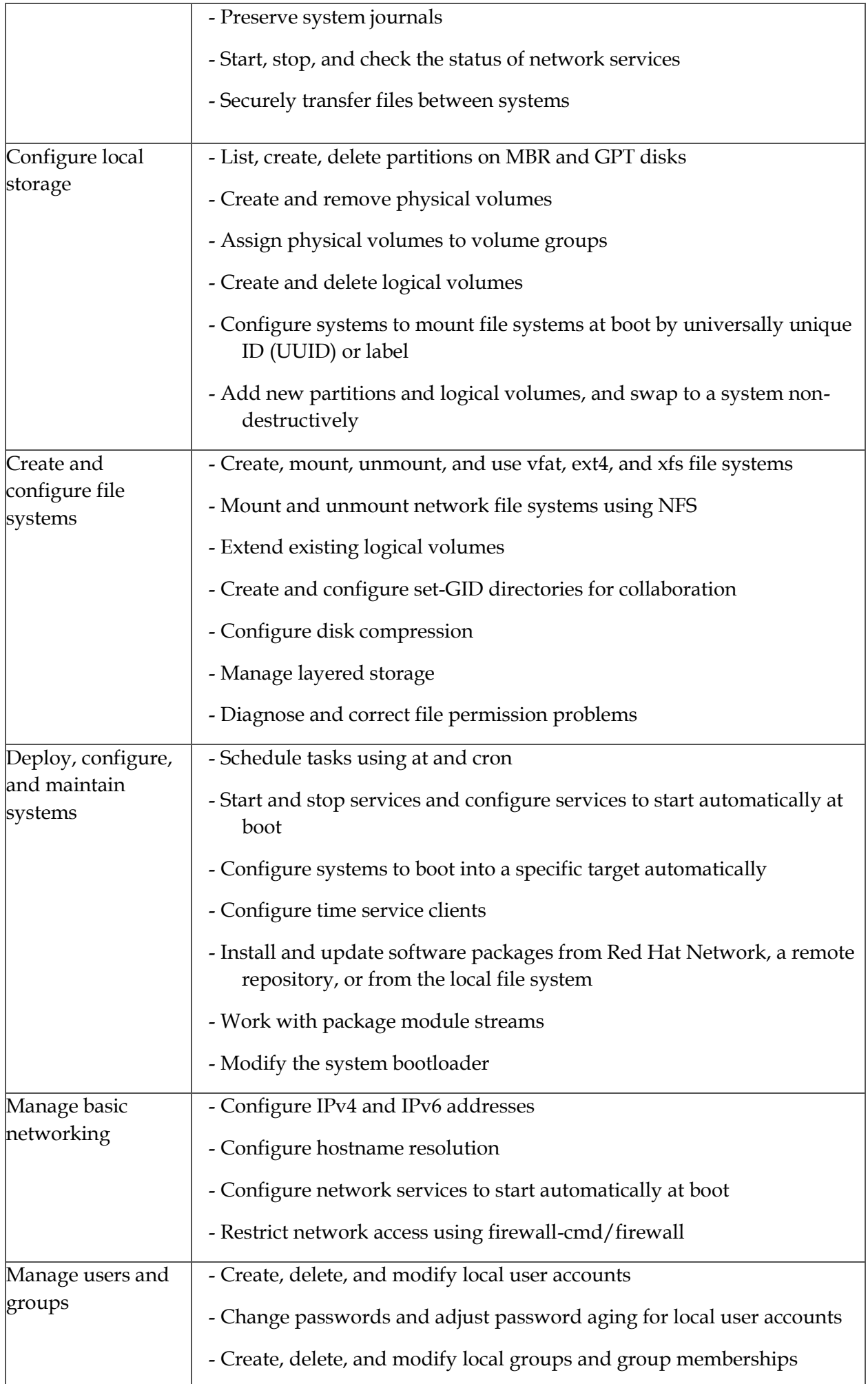

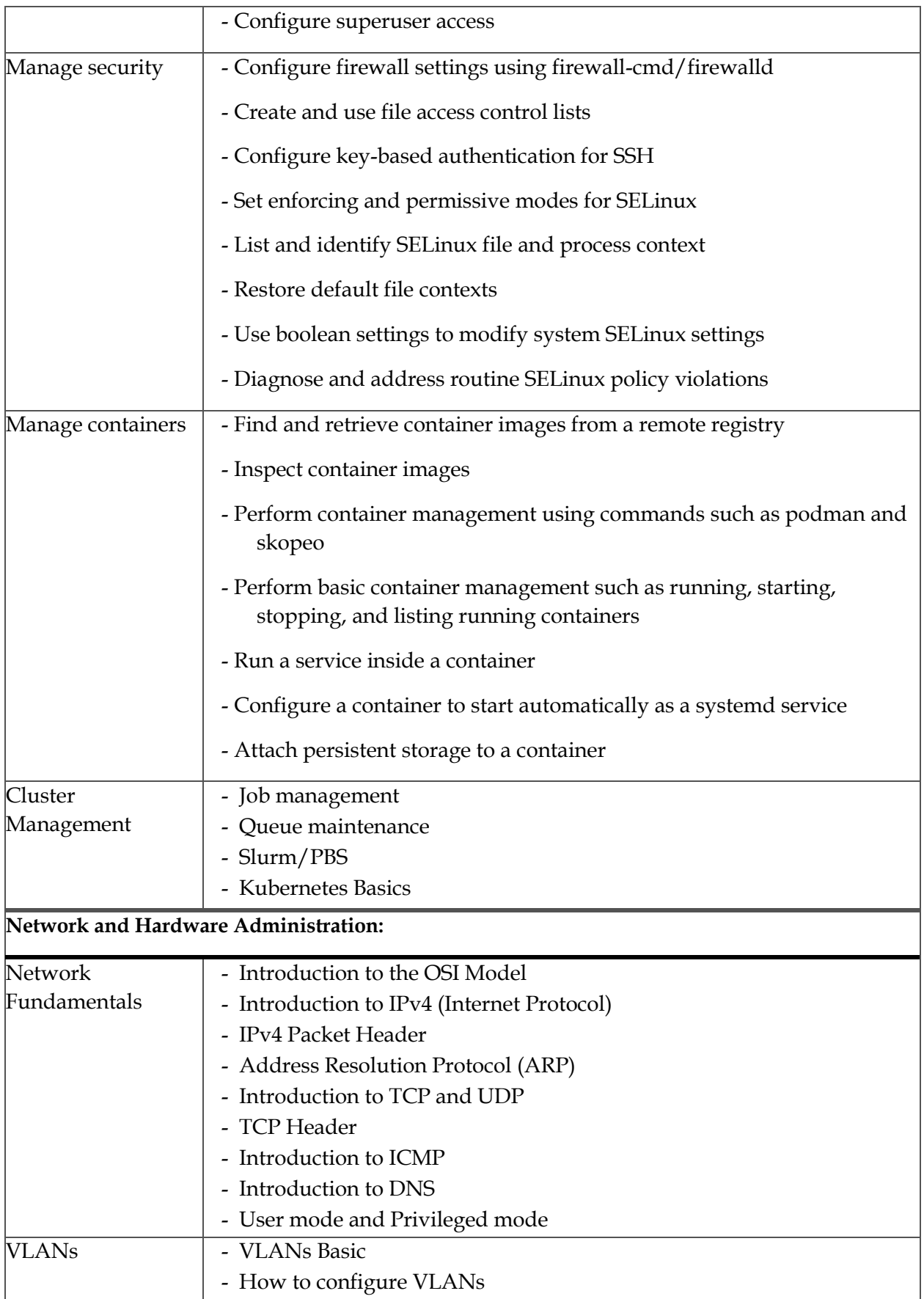

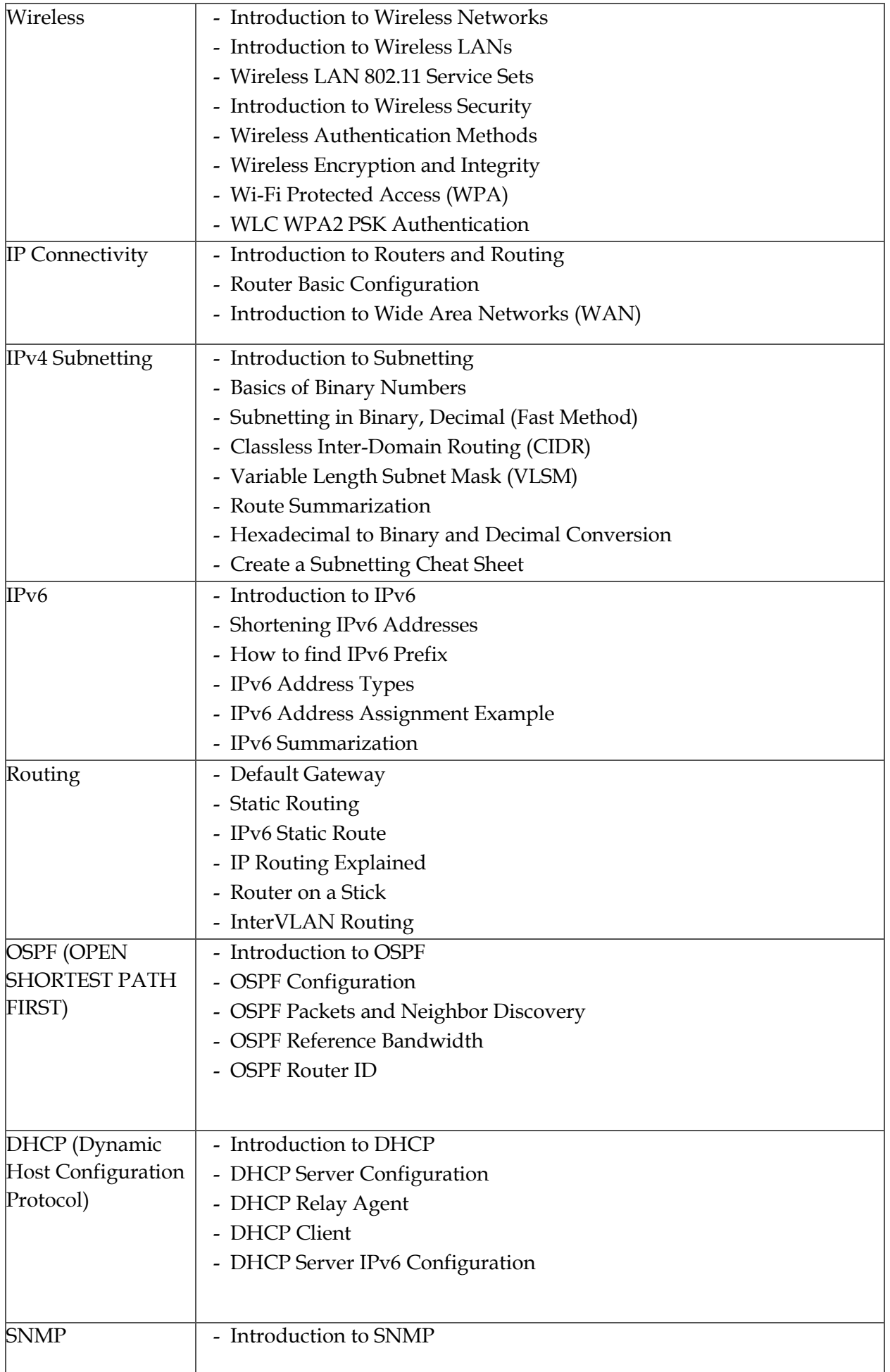

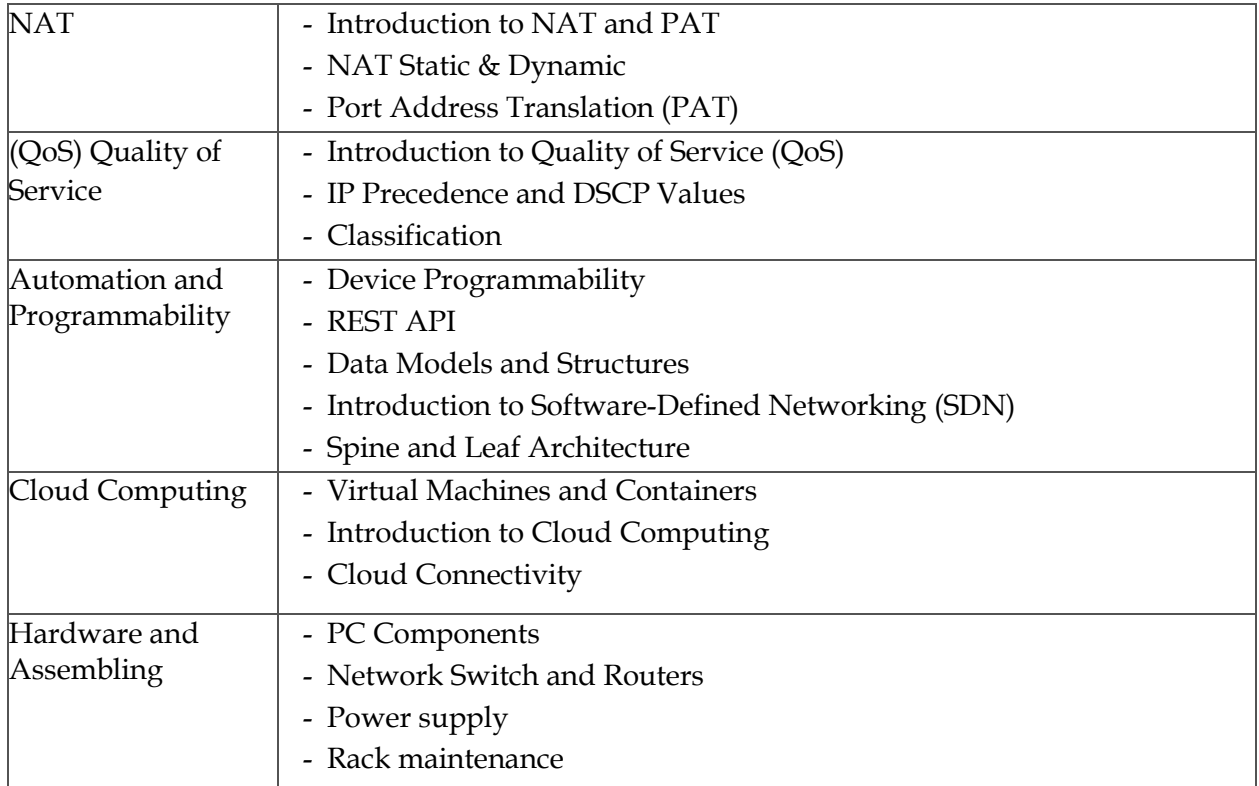